## **BASIC WEB SITE with DREAMWEAVER**

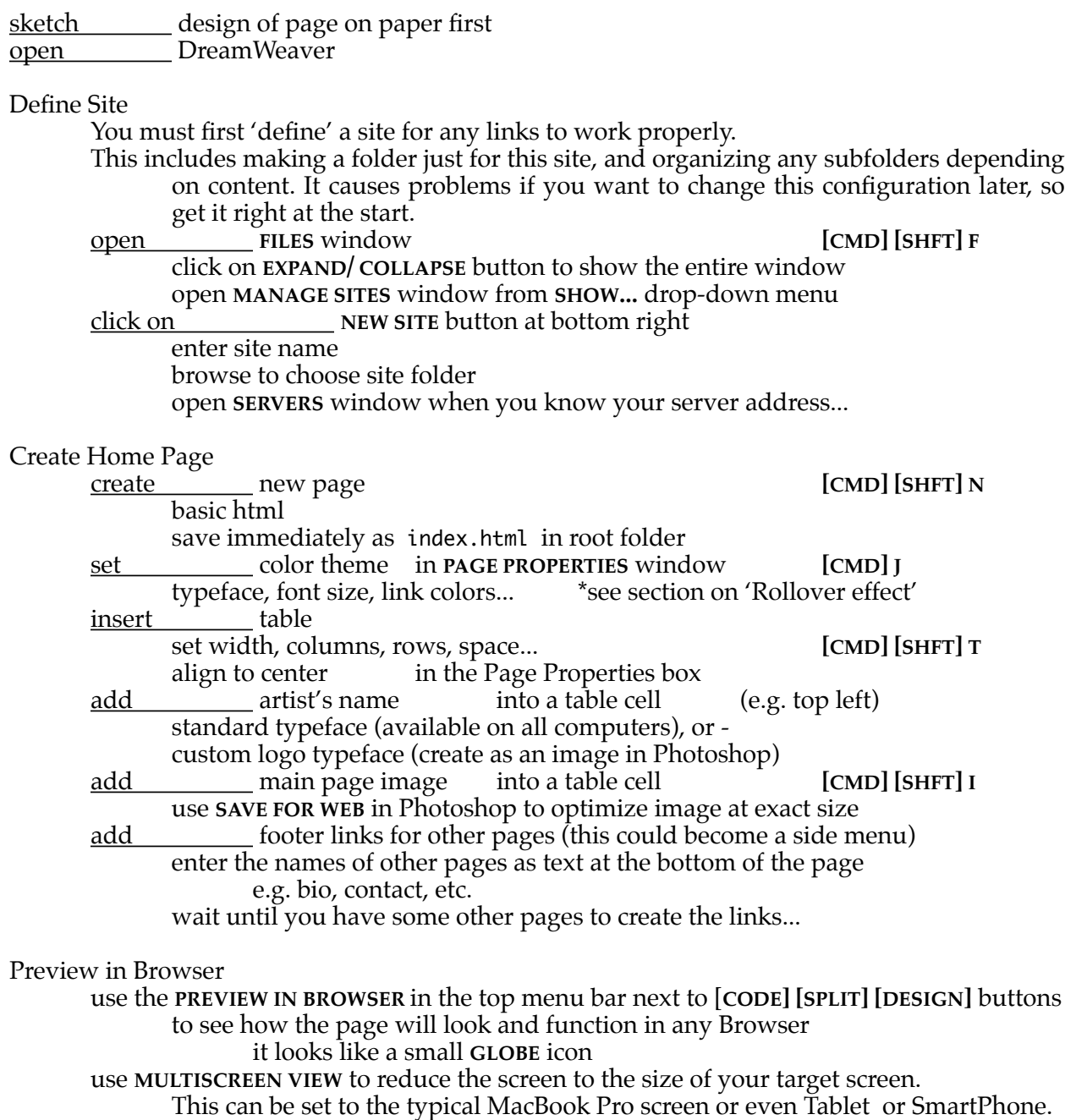

This icon is just to the left go the **GLOBE** icon for **PREVIEW IN BROWSER.**

## Inspect Code

use the [**CODE] [SPLIT] [DESIGN]** buttons to see **HTML** code that Dreamweaver is writing based on the visual design that is being made.

## **BASIC WEB SITE with DREAMWEAVER, cont'd.**

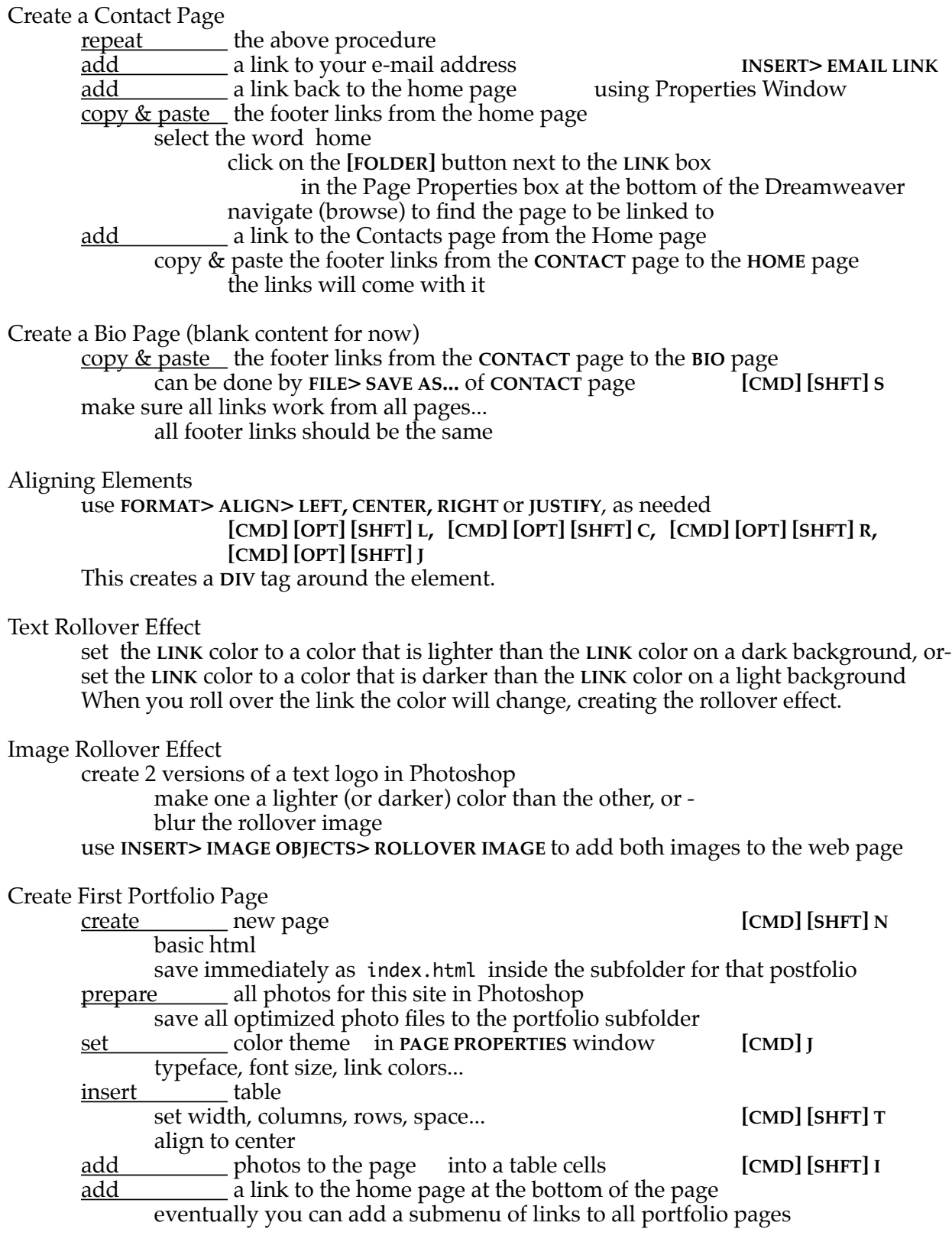